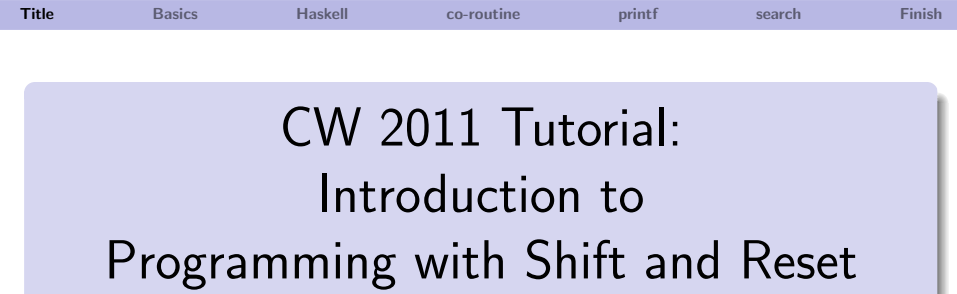

# Kenichi Asai Oleg Kiselyov

## <span id="page-0-0"></span>September 23, 2011

## Thanks to: Kazu Yamamoto (IIJ)

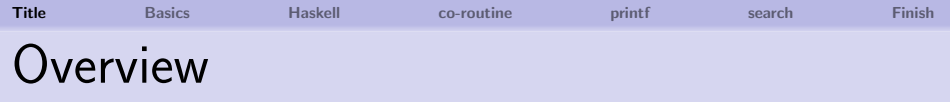

# **■ Basics**

- What are continuations?
- What are delimited continuations?
- $\blacksquare$  How to discard/extract continuations.

# **How to use delimited continuations in Haskell**

- Challenge 1: co-routine
- Challenge 2: printf
- Challenge 3: search

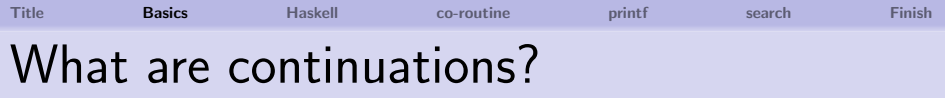

# Continuation

The rest of the computation.

- $\blacksquare$  The current computation:  $\blacksquare$   $\blacksquare$   $\blacksquare$   $\blacksquare$
- $\blacksquare$  The rest of the computation:  $\blacksquare$   $\blacksquare$  outside [ ]
- <span id="page-2-0"></span>

For example:  $3 + [5 * 2] - 1$ .

- The current computation:  $5 \times 2$
- The current continuation:  $3 + \lceil \cdot \rceil 1$ .

"Given a value for  $\lceil \cdot \rceil$ , add 3 to it and sbtract 1 from the sum." i.e., fun  $x \rightarrow 3 + x - 1$ 

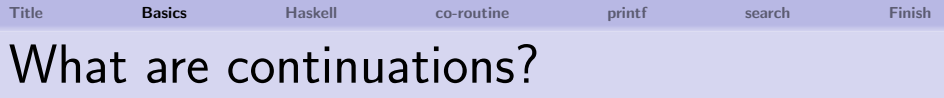

# Continuation

The rest of the computation.

Continuations are the computation that is discarded when the current computation is aborted.

- For example:  $3 + [5 * 2] 1$ .
	- Replace  $[\cdot]$  with raise Abort:

$$
3 + \hbox{[raise~\,4pt$ Abort$]} - 1
$$

■ The discarded computation  $3 + [-] - 1$  is the current continuation.

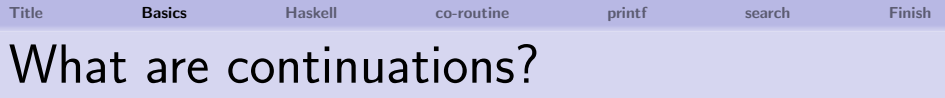

As computation proceeds, continuation changes.

- $3 + 5 * 21 1$ :
	- The current computation:  $5 \times 2$

■ The current continuation:  $3 + \lceil \cdot \rceil - 1$ .

 $[3 + 10] - 1$ :

**The current computation:**  $3 + 10$ 

■ The current continuation:  $[ \cdot ] - 1$ .

 $[13 - 1]$ :

- The current computation:  $13 1$
- $\blacksquare$  The current continuation:  $[\cdot]$ .

Identify the current expression, continuation, and their types.

 $\blacksquare$  5 \* (2 \* 3 + 3 \* 4)

 $2$  (if  $2 = 3$  then "hello" else "hi")  $\hat{ }$ " world"

3 fst (let  $x = 1 + 2$  in  $(x, x)$ )

<sup>4</sup> string\_length ("x" ^ string\_of\_int (3 + 1))

Identify the current expression, continuation, and their types.

$$
\begin{array}{c}\n 1 \quad 5 * ([2 * 3] + 3 * 4) \\
 [2 * 3]: \\
 5 * ([.] + 3 * 4):\n \end{array}
$$

 $2$  (if  $2 = 3$  then "hello" else "hi")  $\hat{ }$ " world"

3 fst (let  $x = 1 + 2$  in  $(x, x)$ )

Identify the current expression, continuation, and their types.

$$
1 \quad 5 * ([2 * 3] + 3 * 4)
$$
  
\n
$$
[2 * 3] : \text{int}
$$
  
\n
$$
5 * ([\cdot] + 3 * 4) : \text{int} \rightarrow
$$

 $2$  (if  $2 = 3$  then "hello" else "hi")  $\hat{ }$ " world"

3 fst (let  $x = 1 + 2$  in  $(x, x)$ )

Identify the current expression, continuation, and their types.

$$
15 * ([2 * 3] + 3 * 4)
$$
  
\n
$$
[2 * 3] : \text{int}
$$
  
\n
$$
5 * ([\cdot] + 3 * 4) : \text{int} \rightarrow \text{int}
$$

 $2$  (if  $2 = 3$  then "hello" else "hi")  $\hat{ }$ " world"

3 fst (let  $x = 1 + 2$  in  $(x, x)$ )

Identify the current expression, continuation, and their types.

$$
1 5 * ([2 * 3] + 3 * 4)
$$
  
[2 \* 3] : int  

$$
5 * ([\cdot] + 3 * 4) : \text{int} \rightarrow \text{int}
$$

- $2$  (if  $[2 = 3]$  then "hello" else "hi")  $\hat{ }$ " world"  $\lceil 2 = 3 \rceil$ :  $(if [\cdot] ... ) \land " world":$
- 3 fst (let  $x = 1 + 2$  in  $(x, x)$ )

Identify the current expression, continuation, and their types.

$$
1 5 * ([2 * 3] + 3 * 4)
$$
  
[2 \* 3] : int  

$$
5 * ([\cdot] + 3 * 4) : int \rightarrow int
$$

- $2$  (if  $[2 = 3]$  then "hello" else "hi")  $\hat{ }$ " world"  $[2 = 3]$  : bool  $(if [\cdot] ... )$   $\hat{\ }$  " world" : bool  $\rightarrow$
- 3 fst (let  $x = 1 + 2$  in  $(x, x)$ )

Identify the current expression, continuation, and their types.

$$
1 5 * ([2 * 3] + 3 * 4)
$$
  
[2 \* 3] : int  

$$
5 * ([\cdot] + 3 * 4) : \text{int} \rightarrow \text{int}
$$

- $2$  (if  $[2 = 3]$  then "hello" else "hi")  $\hat{ }$ " world"  $[2 = 3]$  : bool (if  $[\cdot]$  ...)  $\hat{\ }$  " world" : bool  $\rightarrow$  string
- 3 fst (let  $x = 1 + 2$  in  $(x, x)$ )

Identify the current expression, continuation, and their types.

$$
1 \quad 5 * ([2 * 3] + 3 * 4)
$$
  
\n
$$
[2 * 3] : \text{int}
$$
  
\n
$$
5 * ([\cdot] + 3 * 4) : \text{int} \rightarrow \text{int}
$$

\n- **2** (if 
$$
[2 = 3]
$$
 then "hello" else "hi") " world"  $[2 = 3]$ : bool
\n- (if  $[\cdot]$  ...) " world" : bool -> string
\n

<sup>3</sup> fst (let x = [1 + 2] in (x, x)) [1 + 2] : fst (let x = [·] in (x, x)) :

Identify the current expression, continuation, and their types.

$$
1 \quad 5 * ([2 * 3] + 3 * 4)
$$
  
\n
$$
[2 * 3] : \text{int}
$$
  
\n
$$
5 * ([\cdot] + 3 * 4) : \text{int} \rightarrow \text{int}
$$

\n- **2** (if 
$$
[2 = 3]
$$
 then "hello" else "hi") " world"  $[2 = 3]$ : bool
\n- (if  $[\cdot]$  ...) " world" : bool -> string
\n

<sup>3</sup> fst (let x = [1 + 2] in (x, x)) [1 + 2] : int fst (let x = [·] in (x, x)) : int ->

Identify the current expression, continuation, and their types.

$$
1 \quad 5 * ([2 * 3] + 3 * 4)
$$
  
\n
$$
[2 * 3] : \text{int}
$$
  
\n
$$
5 * ([.] + 3 * 4) : \text{int} \rightarrow \text{int}
$$

\n- **2** (if 
$$
[2 = 3]
$$
 then "hello" else "hi") " world"  $[2 = 3]$ : bool
\n- (if  $[\cdot]$  ...) " world" : bool -> string
\n

<sup>3</sup> fst (let x = [1 + 2] in (x, x)) [1 + 2] : int fst (let x = [·] in (x, x)) : int -> int

Identify the current expression, continuation, and their types.

$$
\begin{array}{ll}\n\boxed{1} & 5 * ([2 * 3] + 3 * 4) \\
\boxed{2 * 3} & \text{int} \\
5 * ([\cdot] + 3 * 4) & \text{int} \rightarrow \text{int}\n\end{array}
$$

\n- **2** (if 
$$
[2 = 3]
$$
 then "hello" else "hi") " world"  $[2 = 3]$ : bool
\n- (if  $[\cdot]$  ...) " world" : bool -> string
\n

<sup>3</sup> fst (let x = [1 + 2] in (x, x)) [1 + 2] : int fst (let x = [·] in (x, x)) : int -> int

<sup>4</sup> string\_length ("x" ^ string\_of\_int [3 + 1])  $[3 + 1]$  : string\_length ("x" ^ string\_of\_int [·]) :

Identify the current expression, continuation, and their types.

$$
\begin{array}{l}\n 1 \quad 5 * ([2 * 3] + 3 * 4) \\
 [2 * 3] : \text{int} \\
 5 * ([\cdot] + 3 * 4) : \text{int} \rightarrow \text{int}\n \end{array}
$$

\n- **2** (if 
$$
[2 = 3]
$$
 then "hello" else "hi") " world"  $[2 = 3]$ : bool
\n- (if  $[\cdot]$  ...) " world" : bool -> string
\n

<sup>3</sup> fst (let x = [1 + 2] in (x, x)) [1 + 2] : int fst (let x = [·] in (x, x)) : int -> int

<sup>4</sup> string\_length ("x" ^ string\_of\_int [3 + 1])  $[3 + 1]$  : int string\_length  $("x" \hat{\ } string_of_info [·]) : int \hat{\ }$ 

Identify the current expression, continuation, and their types.

$$
1 \quad 5 * ([2 * 3] + 3 * 4)
$$
  
\n
$$
[2 * 3] : \text{int}
$$
  
\n
$$
5 * ([.] + 3 * 4) : \text{int} \rightarrow \text{int}
$$

\n- **2** (if 
$$
[2 = 3]
$$
 then "hello" else "hi") " world"  $[2 = 3]$ : bool
\n- (if  $[\cdot]$  ...) " world" : bool -> string
\n

<sup>3</sup> fst (let x = [1 + 2] in (x, x)) [1 + 2] : int fst (let x = [·] in (x, x)) : int -> int

<sup>4</sup> string\_length ("x" ^ string\_of\_int [3 + 1])  $[3 + 1]$  : int string\_length  $("x" \hat{\ } string_of_int [\cdot]) : int \rightarrow int$ 

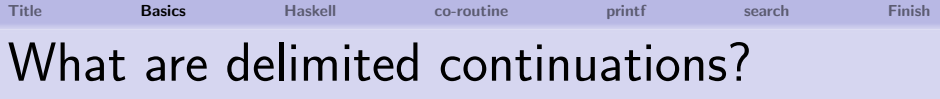

# Delimited Continuation

The rest of the computation up to the delimiter.

## **Syntax**

reset (fun ()  $\rightarrow$  M)

For example:

reset (fun () 
$$
\rightarrow
$$
 3 + [5 \* 2]) - 1

- The current computation:  $5 \times 2$
- **The current delimited continuation:**  $3 + \lceil \cdot \rceil$ .

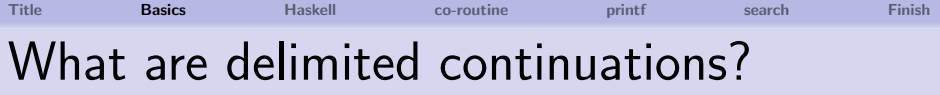

- The delimiter reset is like an exception handler. For example:
	- reset (fun ()  $-$ > 3 + [5 \* 2]) 1
	- Replace reset with try ... with:
	- $(try 3 + [raise About] with Abort -> 0) 1$
	- **The discarded computation**  $3 + \lceil \cdot \rceil$  is the current delimited continuation.

### Identify the delimited continuation, and its type.

1 5 \* reset (fun ()  $\rightarrow$   $[2 * 3] + 3 * 4$ )

2 reset (fun  $() \rightarrow$ if  $[2 = 3]$  then "hello" else "hi") ^ " world"

 $\blacksquare$  fst (reset (fun () -> let  $x = [1 + 2]$  in  $(x, x))$ 

```
4 string_length (reset (fun () ->
                    "x'' \hat{ } string of int [3 + 1])
```
- $\blacksquare$  5 \* reset (fun () ->  $[2 * 3] + 3 * 4$ )  $\lceil \cdot \rceil$  + 3 \* 4 :
- 2 reset (fun  $() \rightarrow$ if  $[2 = 3]$  then "hello" else "hi") ^ " world"
- $\blacksquare$  fst (reset (fun () -> let  $x = [1 + 2]$  in  $(x, x))$
- <sup>4</sup> string\_length (reset (fun () -> " $x''$   $\hat{ }$  string of int  $[3 + 1]$ )

- $\blacksquare$  5 \* reset (fun () ->  $[2 * 3] + 3 * 4$ )  $\lceil \cdot \rceil$  + 3 \* 4 : int -> int
- 2 reset (fun  $() \rightarrow$ if  $[2 = 3]$  then "hello" else "hi") ^ " world"
- $\blacksquare$  fst (reset (fun () -> let  $x = [1 + 2]$  in  $(x, x))$
- <sup>4</sup> string\_length (reset (fun () -> " $x''$   $\hat{ }$  string of int  $[3 + 1]$ )

- $\blacksquare$  5 \* reset (fun () ->  $[2 * 3] + 3 * 4$ )  $\lceil \cdot \rceil$  + 3 \* 4 : int -> int
- 2 reset (fun  $() \rightarrow$ if  $[2 = 3]$  then "hello" else "hi") ^ " world" if [·] then "hello" else "hi" :
- $\overline{\mathbf{3}}$  fst (reset (fun () -> let  $x = [1 + 2]$  in  $(x, x))$
- <sup>4</sup> string\_length (reset (fun () -> " $x''$   $\hat{ }$  string of int  $[3 + 1]$ )

- $\blacksquare$  5 \* reset (fun () ->  $[2 * 3] + 3 * 4$ )  $\lceil \cdot \rceil$  + 3 \* 4 : int -> int
- 2 reset (fun  $() \rightarrow$ if  $[2 = 3]$  then "hello" else "hi") ^ " world" if [·] then "hello" else "hi" : bool -> string
- $\overline{\mathbf{3}}$  fst (reset (fun () -> let  $x = [1 + 2]$  in  $(x, x))$
- <sup>4</sup> string\_length (reset (fun () -> " $x''$   $\hat{ }$  string of int  $[3 + 1]$ )

- $\blacksquare$  5 \* reset (fun () ->  $[2 * 3] + 3 * 4$ )  $\lceil \cdot \rceil$  + 3 \* 4 : int -> int
- 2 reset (fun  $() \rightarrow$ if  $[2 = 3]$  then "hello" else "hi") ^ " world" if [·] then "hello" else "hi" : bool -> string  $\overline{\mathbf{3}}$  fst (reset (fun () ->
- let  $x = [1 + 2]$  in  $(x, x))$ let  $x = [\cdot]$  in  $(x, x)$ :
- <sup>4</sup> string\_length (reset (fun () -> " $x''$   $\hat{ }$  string of int  $[3 + 1]$ )

- $\blacksquare$  5 \* reset (fun () ->  $[2 * 3] + 3 * 4$ )  $\lceil \cdot \rceil$  + 3 \* 4 : int -> int
- 2 reset (fun  $() \rightarrow$ if  $[2 = 3]$  then "hello" else "hi") ^ " world" if [·] then "hello" else "hi" : bool -> string  $\overline{\mathbf{3}}$  fst (reset (fun () ->
	- let  $x = [1 + 2]$  in  $(x, x))$ let  $x = [\cdot]$  in  $(x, x)$ : int  $\rightarrow$  int  $*$  int
- <sup>4</sup> string\_length (reset (fun () -> " $x''$   $\hat{ }$  string of int  $[3 + 1]$ )

- $\blacksquare$  5 \* reset (fun () ->  $[2 * 3] + 3 * 4$ )  $\lceil \cdot \rceil$  + 3 \* 4 : int -> int
- $2$  reset (fun ()  $\rightarrow$ if  $[2 = 3]$  then "hello" else "hi") ^ " world" if [·] then "hello" else "hi" : bool -> string
- $\overline{\mathbf{3}}$  fst (reset (fun () -> let  $x = [1 + 2]$  in  $(x, x))$ let  $x = [\cdot]$  in  $(x, x)$ : int  $\rightarrow$  int  $*$  int
- <sup>4</sup> string\_length (reset (fun () -> " $x''$   $\hat{ }$  string of int  $[3 + 1]$ ) " $x''$  ^ string of int  $[\cdot]$ :

- $\blacksquare$  5 \* reset (fun () ->  $[2 * 3] + 3 * 4$ )  $\lceil \cdot \rceil$  + 3 \* 4 : int -> int
- $2$  reset (fun ()  $\rightarrow$ if  $[2 = 3]$  then "hello" else "hi") ^ " world" if [·] then "hello" else "hi" : bool -> string  $\overline{\mathbf{3}}$  fst (reset (fun () -> let  $x = [1 + 2]$  in  $(x, x))$ 
	- let  $x = [\cdot]$  in  $(x, x)$ : int  $\rightarrow$  int  $*$  int
- <sup>4</sup> string\_length (reset (fun () -> " $x''$  \* string\_of\_int  $[3 + 1]$ ) "x"  $\hat{ }$  string\_of\_int [·] : int -> string

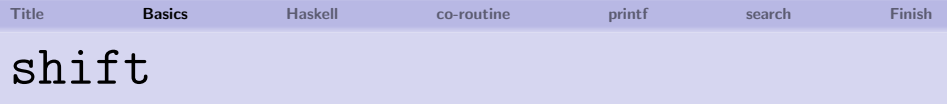

### shift (fun  $k \rightarrow M$ )

- $\blacksquare$  It clears the current continuation,
- **binds** the cleared continuation to k, and **E** executes  $M$ .

For example:

reset (fun () -> 3 + [shift (fun k ->  $M$ )]) - 1

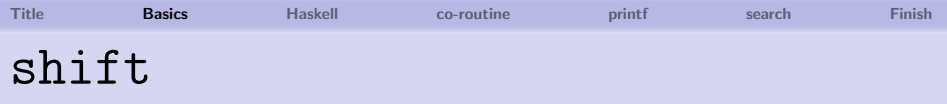

### shift (fun  $k \rightarrow M$ )

- $\blacksquare$  It clears the current continuation,
- **binds** the cleared continuation to k, and **E** executes  $M$ .

For example:

reset (fun ()  $\rightarrow$  [shift (fun k  $\rightarrow$  M)]) - 1

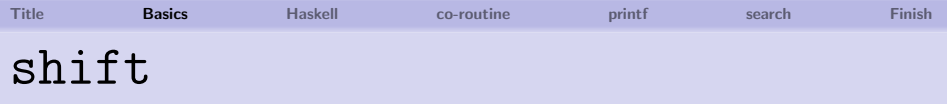

### shift (fun  $k \rightarrow M$ )

- $\blacksquare$  It clears the current continuation,
- **binds** the cleared continuation to k, and **E** executes  $M$ .

For example:

reset (fun ()  $\rightarrow$  [shift (fun k  $\rightarrow$  M)]) - 1  $k =$  reset (fun () -> 3 + [.])

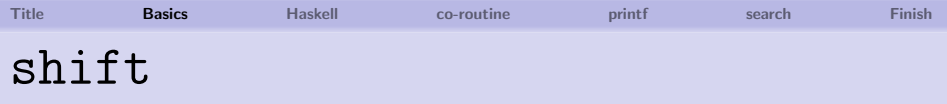

### shift (fun  $k \rightarrow M$ )

- $\blacksquare$  It clears the current continuation,
- **binds** the cleared continuation to k, and **E** executes  $M$ .

For example:

reset (fun  $() \rightarrow$   $M$  ) - 1  $k =$  reset (fun () -> 3 + [.])

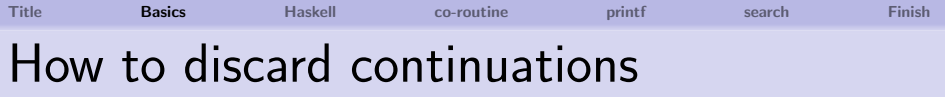

# shift (fun  $\rightarrow$  M)

■ Captured continuation is discarded.

■ The same as raising an exception.

### For example:

reset (fun ()  $\rightarrow$  3 + shift (fun  $\rightarrow$  2)) - 1 reset (fun  $() \rightarrow$  2 ) - 1  $k =$  reset (fun () -> 3 + [.])  $2 - 1$ 

1

Replace  $[\cdot]$  with shift (fun  $\sim$  ->  $M$ ) for some  $M$ . Try out in your computer to see what happens.

**1** 5 
$$
\ast
$$
 reset (fun ()  $\rightarrow$  [-] + 3  $\ast$  4)

<sup>2</sup> reset (fun () -> if [·] then "hello" else "hi") ^ " world"

$$
\begin{array}{ll}\n\text{3} \quad \text{fst} \quad (\text{reset} \quad (\text{fun} \quad () \rightarrow) \\
\text{let} \quad x = [\cdot] \quad \text{in} \quad (x, \ x)))\n\end{array}
$$

```
4 string_length (reset (fun () ->
                    "x'' ^ string_of_int [\cdot]))
```
Replace  $[\cdot]$  with shift (fun  $\sim$  ->  $M$ ) for some  $M$ . Try out in your computer to see what happens.

<sup>1</sup> 5 \* reset (fun () -> [·] + 3 \* 4) shift (fun \_ -> ?) <sup>2</sup> reset (fun () -> if [·] then "hello" else "hi") ^ " world" shift (fun \_ -> ?) <sup>3</sup> fst (reset (fun () -> let x = [·] in (x, x))) shift (fun \_ -> ?) <sup>4</sup> string\_length (reset (fun () -> "x" ^ string\_of\_int [·]))

shift (fun  $-$  -> ?)
<sup>1</sup> 5 \* reset (fun () -> [·] + 3 \* 4) shift (fun \_ -> 3) ❀ 15 <sup>2</sup> reset (fun () -> if [·] then "hello" else "hi") ^ " world" shift (fun \_ -> ?) <sup>3</sup> fst (reset (fun () -> let x = [·] in (x, x))) shift (fun \_ -> ?) <sup>4</sup> string\_length (reset (fun () -> "x" ^ string\_of\_int [·])) shift (fun \_ -> ?)

\n- **1** 
$$
5 * \text{ reset (fun () -> [-]} + 3 * 4)
$$
 shift (fun  $--> 3$ )  $\rightarrow$  15
\n- **2** reset (fun () -> if [-] then "hello" else "hi")  $\hat{ }$  "world" shift (fun  $-->$  "chao")  $\rightarrow$  "chao world"
\n- **3 1 5 1 6 1 1 7 1 8 1 1 1 1 1 1 1 1 1 1 1 1 1 1 1 1 1 1 1 1 1 1 1 1 1 1 1 1 1 1 1 1 1 1 1 1 1 1 1 1 1 1 1 1 1 1 1 1 1 1 1 1 1 1 1 1 1 1 1 1 1 1 1 1 1 1 1 1 1 1 1 1 1 1 1 1 1**

\n- **1** 
$$
5 * \text{ reset (fun () -> [-]} + 3 * 4)
$$
 shift (fun  $--> 3$ )  $\rightarrow$  15
\n- **2** reset (fun () -> if [-] then "hello" else "hi")  $\hat{ }$  "world" shift (fun  $-->$  "chao")  $\rightarrow$  "chao world"
\n- **8 1 5 1 6 1 7 8 8 9 1 1 1 1 1 1 1 1 1 1 1 1 1 1 1 1 1 1 1 1 1 1 1 1 1 1 1 1 1 1 1 1 1 1 1 1 1 1 1 1 1 1 1 1 1 1 1 1 1 1 1 1 1 1 1 1 1 1 1 1 1 1 1 1 1 1 1 1 1 1 1 1 1 1 1 1 1**

\n- **1** 
$$
5 * \text{ reset (fun () -> [-]} + 3 * 4)
$$
 shift (fun  $--> 3$ )  $\rightarrow$  15
\n- **2** reset (fun () -> if [-] then "hello" else "hi")  $\hat{ }$  "world" shift (fun  $-->$  "chao")  $\rightarrow$  "chao world"
\n- **3 1 5 st** (reset (fun () -> let x = [-] in (x, x)))  $\rightarrow$  3
\n- **4 string\_length (reset (fun () -> "x" ^ string\_of-int [-])**)  $\rightarrow$  10
\n

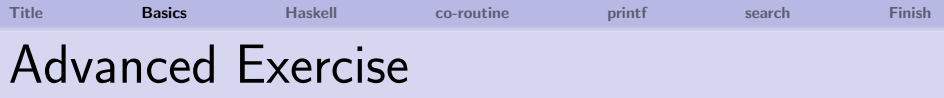

The following function multiplies elements of a list:

```
(* times : int list \rightarrow int *)let rec times lst = match lst with
     \Box \rightarrow 1| first :: rest -> first * times rest ;;
```
Add the following clause:

| 0 :: rest -> ???

so that calls like the following will return 0 without performing any multiplication.

reset (fun ()  $\rightarrow$  times [1; 2; 0; 4]) ;;

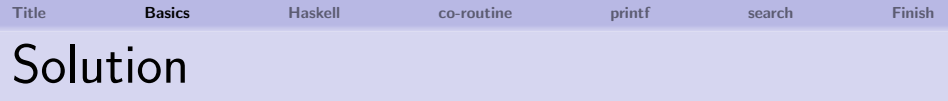

# let rec times lst = match lst with [] -> 1 | 0 :: rest -> shift (fun \_ -> 0) | first :: rest -> first \* times rest ;; times : int list => int = <fun> # reset (fun () -> times [1; 2; 0; 4]) ;; - : int = 0 # reset (fun () -> times [1; 2; 3; 4]) ;; - : int = 24 #

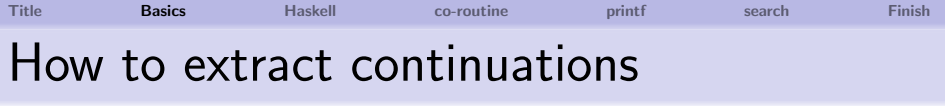

shift (fun  $k \rightarrow k$ )

■ Captured continuation is returned immediately. ■ We can play with the captured contiuation!

```
For example: reset (fun () \rightarrow 3 + [...] - 1)
```

```
# let f =reset (fun () \rightarrow 3 + shift (fun k \rightarrow k) - 1) ;;
f : int \Rightarrow int = \langlefun>
# f 10 ;;
- : int. = 12
#
```
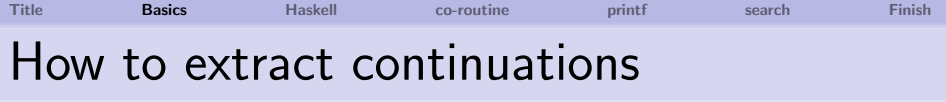

shift (fun  $k \rightarrow k$ )

■ Captured continuation is returned immediately. ■ We can play with the captured contiuation!

For example: reset  $(fun () \rightarrow 3 + [...] - 1)$ 

```
# let f \times =reset (fun () \rightarrow 3 + shift (fun k \rightarrow k) - 1) x;
f : int \rightarrow int = \langlefun\rangle# f 10 ;;
- : int. = 12
#
```
Extract the following continuation. What does it do? Try out in your computer.

- 1 reset (fun ()  $-$ > 5 \* ([·] + 3 \* 4))
- 2 reset (fun  $() \rightarrow$ (if  $[\cdot]$  then "hello" else "hi")  $\hat{ }$  " world")

 $\overline{\mathbf{3}}$  reset (fun () -> fst (let  $x = [\cdot]$  in  $(x, x))$ )

<sup>4</sup> reset (fun () -> string\_length ("x" ^ string\_of\_int [·]))

Extract the following continuation. What does it do? Try out in your computer.

1 reset (fun ()  $-$ > 5 \* ([·] + 3 \* 4)) f 6  $\sim$  90

<sup>2</sup> reset (fun () -> (if [·] then "hello" else "hi") ^ " world") f true ❀ "hello world" f false ❀ "hi world"

 $3$  reset (fun ()  $\rightarrow$ fst (let  $x = [\cdot]$  in  $(x, x))$ ) identity function

4 reset (fun () 
$$
\rightarrow
$$
  
string\_length ("x"  $\hat{ }$  string\_of(int [\cdot]))  
f  $0 \sim 2$ , f  $10 \sim 3$ , f  $100 \sim 4$ 

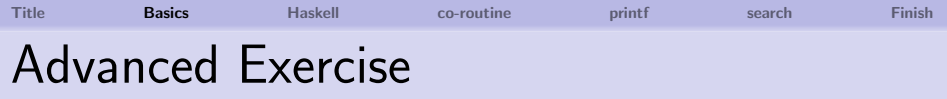

Here is an identity function on a list:

 $(* id : 'a list -> 'a list *)$ let rec id lst = match lst with  $\begin{bmatrix} 1 & - \end{bmatrix}$   $\begin{bmatrix} 1 & (\ast \ 4 & \ast) \end{bmatrix}$ | first :: rest -> first :: id rest ;;

By modifying the line  $(* A *)$ , extract the continuation at  $(* A * )$  when called as follows:

reset (fun ()  $\rightarrow$  id [1; 2; 3]) ;;

What does the extracted continuation do?

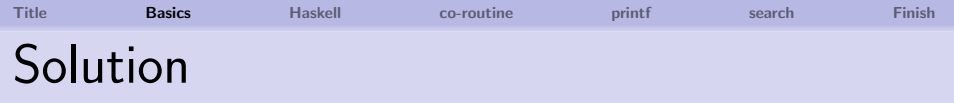

## # let rec id lst = match lst with  $\lceil \rceil$  -> shift (fun k -> k) | first :: rest -> first :: id rest ;; id : 'a list  $\Rightarrow$  'a list =  $\langle$ fun> # let append123 = reset (fun ()  $\rightarrow$  id [1; 2; 3]) ;; append123 : int list  $\Rightarrow$  int list =  $\langle$ fun> # append123 [4; 5; 6] ;;  $-$  : int list =  $[1; 2; 3; 4; 5; 6]$ #

# <span id="page-48-0"></span>Haskell time

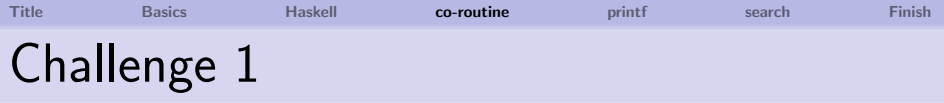

## <span id="page-49-0"></span>co-routine

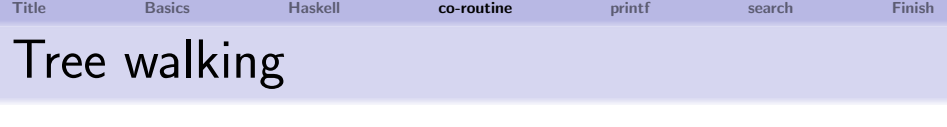

Consider a binary tree of integers:

```
type tree_t = Empty| Node of tree_t * int * tree_t
```
We can write a function that traverses over a tree:

```
(* walk : tree_t \rightarrow unit *)let rec walk tree = match tree with
    Empty \rightarrow ()
  | Node (t1, n, t2) ->
       walk t1;
      print_int n;
       walk t2 ;;
```
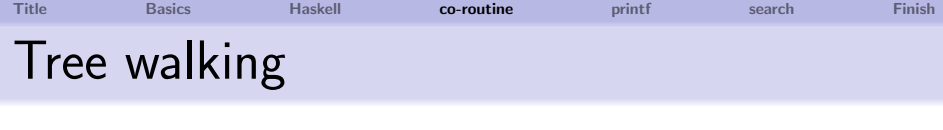

2 1 3

tree1:

For example, we have:

```
# let tree1 =Node (Node (Empty, 1, Empty), 2,
          Node (Empty, 3, Empty)) ;;
tree1 : tree_t = ...# walk tree1 ;;
123- : unit = ()#
```
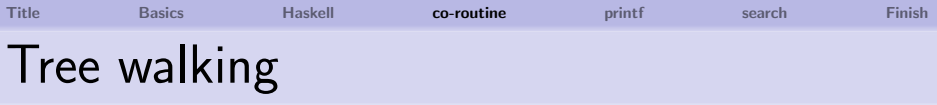

Can we write a variant of walk that returns integers one by one?

```
(* walk : tree t \rightarrow unit *)let rec walk tree = match tree with
    Empty \rightarrow ()
  | Node (t1, n, t2) ->
       walk t1;
       yield n;
       walk t2 ;;
```
yield returns n and "the way to get more integers"

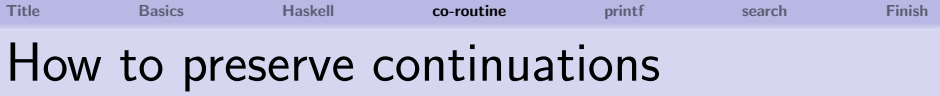

type result\_t = Done (\* no more Nodes \*) | Next of int \* (unit -> result\_t )

We can then define yield as follows:

let yield  $n = shift (fun k -> Next (n, k))$ 

■ Captured continuation is preserved in Next and returned to the enclosing reset.

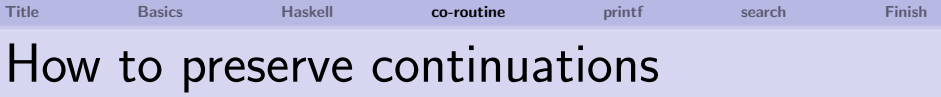

type 'a result\_t = Done (\* no more Nodes \*) | Next of int \* (unit / 'a -> 'a result\_t / 'a)

We can then define yield as follows:

let yield  $n = shift (fun k -> Next (n, k))$ 

■ Captured continuation is preserved in Next and returned to the enclosing reset.

```
Title Basics Haskell   co-routineprintf search Finish
How to preserve continuations
(* start : tree t \rightarrow 'a result t *)
let start tree =
  reset (fun () \rightarrow walk tree; Done) ;;
(* print nodes : tree t \rightarrow unit *)
let print_nodes tree =
  let rec loop r = match r with
       Done \rightarrow () (* no more nodes *)| Next (n, k) ->
         print_int n; (* print n *)loop (k)() in (* and continue *)loop (start tree) ;;
```
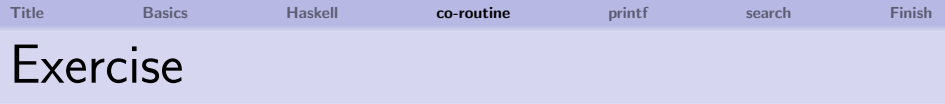

- **1** Try print\_nodes in your computer.
- **2** Similarly, can you write a function that returns the sum of all the integers in a tree?

```
(* add-tree : tree_t \rightarrow int (*)let add tree tree =
```
...

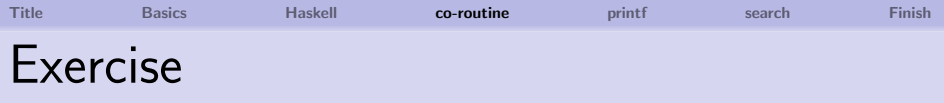

- **1** Try print nodes in your computer.
- **2** Similarly, can you write a function that returns the sum of all the integers in a tree?

```
(* add tree : tree t \rightarrow int *)let add tree tree =
  let rec loop r = match r with
      Done \rightarrow 0
     | Next (n, k) -> n + loop (k ()) in
  loop (start tree) ::
```
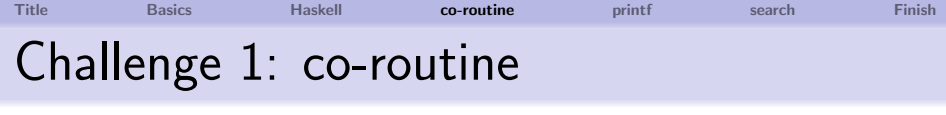

Write a function same\_fringe.

same\_fringe tree1 tree2 ;;

evaluates to true if the 'fringe' of the two trees are the same, and false otherwise.

Note:

When mismatch is detected, we want to return false without further traversing the trees. (We do not want to flatten trees.) For example,

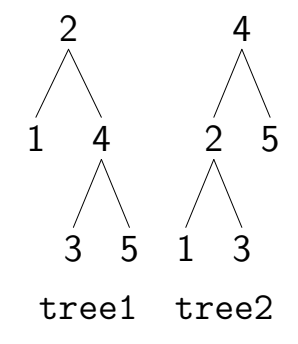

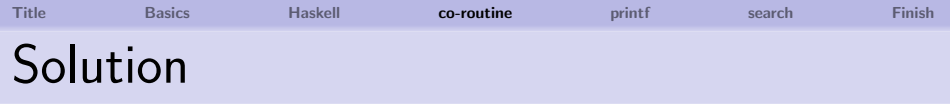

 $(* \text{ same\_fringe} : \text{tree}_t \rightarrow \text{tree}_t \rightarrow \text{bool} *)$ let same fringe  $t1$   $t2$  = let rec loop r1  $r2$  = match  $(r1, r2)$  with (Done, Done) -> true | (Next (n1, k1), Next (n2, k2)) -> n1 = n2 && loop (k1 ()) (k2 ())  $| ( , ) \rightarrow$  false in loop (start  $t1)$  (start  $t2)$ ;

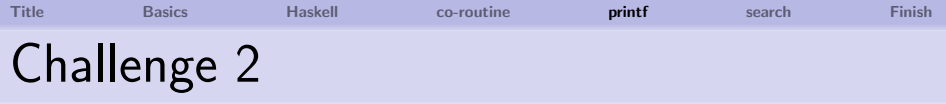

# printf

Well, we are not going to use libc library...

<span id="page-60-0"></span>Kenichi Asai, Oleg Kiselyov [Introduction to Programming with Shift and Reset](#page-0-0)

[Title](#page-0-0)  [Basics](#page-2-0)  [Haskell](#page-48-0)  [co-routine](#page-49-0) **[printf](#page-60-0)** [search](#page-66-0)  [Finish](#page-71-0) How to wrap continuations

shift (fun  $k \rightarrow fun$  ()  $\rightarrow k$  "hello")

Abort The current computation is aborted with a thunk.

Access It receives () from outside the context.

Resume The aborted computation is resumed with "hello".

For example,

reset (fun  $() \rightarrow$ shift (fun  $k \rightarrow fun$  ()  $\rightarrow k$  "hello")  $\hat{ }$  " world"  $)$  ()

[Title](#page-0-0)  [Basics](#page-2-0)  [Haskell](#page-48-0)  [co-routine](#page-49-0) **[printf](#page-60-0)** [search](#page-66-0)  [Finish](#page-71-0) How to wrap continuations

reset (fun () -> shift (fun k -> fun () -> k "hello") ^ " world") ()

reset (fun ()  $\rightarrow$  fun ()  $\rightarrow$  k "hello") ()  $k =$  reset (fun () -> []  $\hat{ }$  " world")

 $(fun () \rightarrow k "hello") ()$ 

reset (fun  $() \rightarrow "hello" " world")$ 

■ Code is effectively inserted around reset.

Fill in the hole so that the following program:

reset (fun ()  $\rightarrow$  "hello "  $\hat{C}$  [...]  $\hat{C}$  "!") "world" ;;

would return "hello world!". Can you fill in the following hole:

reset (fun ()  $\rightarrow$  "It's "  $\hat{ }$  [...]  $\hat{ }$  " o'clock!") 8 ;;

so that it returns "It's 8 o'clock!"? Hint: You can use string\_of\_int.

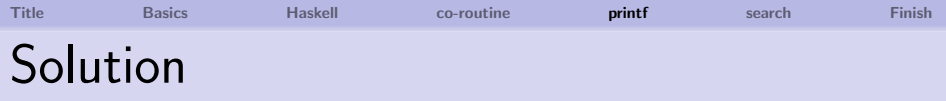

```
reset (fun () \rightarrow"hello " \hat{ } shift (fun k -> fun x -> k x) \hat{ } "!")
"world" ;;
```

```
or even shift (fun k \rightarrow k) would do.
```

```
reset (fun () \rightarrow"It's "shift (fun k \rightarrow fun x \rightarrow k (string of int x)) \hat{ }" o'clock!")
8 ;;
```
The same idea can be used to implement a state monad.

[Title](#page-0-0)  [Basics](#page-2-0)  [Haskell](#page-48-0)  [co-routine](#page-49-0) **[printf](#page-60-0)** [search](#page-66-0)  [Finish](#page-71-0) Answer type modification

```
reset (fun () \rightarrow"hello " \hat{ } shift (fun k -> fun x -> k x) \hat{ } "!")
"world" ;;
```
- $\blacksquare$  The body of reset appears to be a string: reset (fun ()  $\rightarrow$  "hello "  $\hat{ }$  []  $\hat{ }$  "!")
- $\blacksquare$  How can we pass an argument "world" to it?
- $\blacksquare$  Because shift replaces the context with: fun  $x \rightarrow k x$

```
Answer type changes from: string
                         to: string \rightarrow string.
```
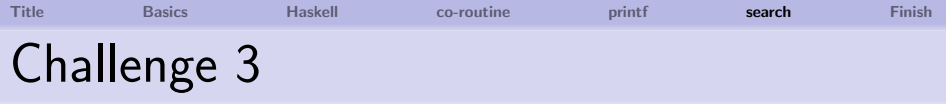

# <span id="page-66-0"></span>search

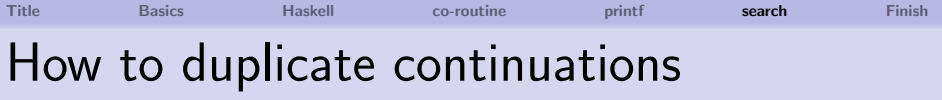

let either a  $b =$ shift (fun  $k \rightarrow k$  a;  $k$  b);

■ Captured continuation is used twice. ■ The caller of either receives both a and b.

```
# reset (fun () \rightarrowlet x = either 0 1 in
    print_int x; print_newline ()) ;;
\Omega1
  : unit = ()
```
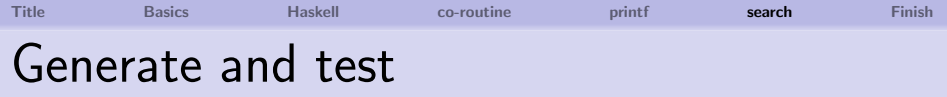

Is the following logical formula satisfiable?

$$
(P \lor Q) \land (P \lor \neg Q) \land (\neg P \lor \neg Q)
$$

```
# reset (fun () \rightarrowlet p = either true false in
    let q = either true false in
    if (p || q) && (p || not q) && (not p || not q)
    then (print_string (string_of_bool p);
          print_string ", ";
          print_string (string_of_bool q);
          print_newline ())) ;;
true, false
- : unit = ()
#
```
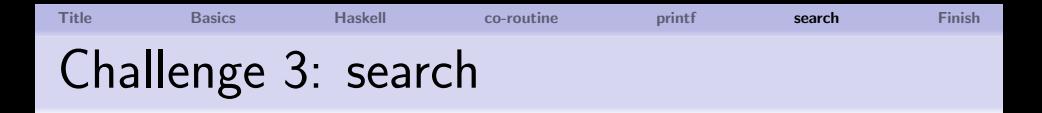

- $\blacksquare$  Define a recursive function choice that receives a list of values and returns all the elements of the list to the continuation one after the other.
- **2** Using choice, define a function that searches for three natural numbers between 1 and 5 that satisfy the Pythagorean theorem:

Find: 
$$
1 \le x, y, z \le 5
$$
, s.t.  $x^2 + y^2 = z^2$ .

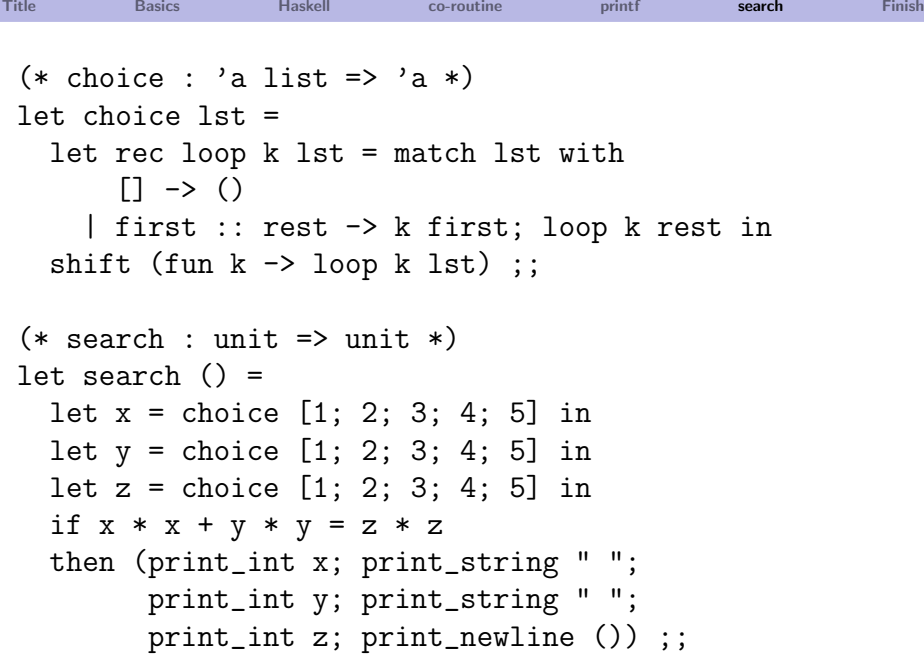

## [Title](#page-0-0)  [Basics](#page-2-0)  [Haskell](#page-48-0)  [co-routine](#page-49-0)  [printf](#page-60-0)  [search](#page-66-0) [Finish](#page-71-0) How to use shift/reset in other languages

Scheme Racket and Gauche support shift/reset. Haskell Delimcc Library.

Scala Implementation via selective CPS translation. OCaml Delimcc Library or emulation via call/cc.

> <span id="page-71-0"></span>Happy programming with shift and reset!